### SIAL Course Lectures 1 & 2

Victor Lotrich, Mark Ponton, Erik Deumens, Rod Bartlett, Beverly Sanders QTP University of Florida AcesQC, LLC Gainesville Florida

## Training goals

- Understand the parallel architecture behind the language
- Learn SIAL language elements
- Learn to program in SIAL
- Apply the programming strategy
	- ${\color{black} \bigcirc}$ Decide on the algorithm
	- $\bigcirc$ Analyze the algorithm
	- $\bigcap$ Design the implementation
	- $\bigcirc$ Write the SIAL program
	- ${\bigcirc}$ Write a test program

# Course overview

### **Lectures**

- ${\bigcirc}$  Super instruction architecture (SIA) for software design
- ${\bigcirc}$ Language definition for SIAL
- ${\bigcirc}$ The workings of SIP
- o Performance
- **o** Algorithms

# Course overview

#### ■ Workshop

- ${\bigcirc}$  Study a selection of SIAL programs that show the capabilities
- ${\color{blue}\bigcirc}$ Modify them
- $\circ$  Run them

# Lecture 1: Architecture

## Serial computers: processing

### ■ CPU or core

- Central processing unit
- ${\color{blue}\bigcirc}$ Is always in control
- ${\color{black} \bigcirc}$ Executes instructions
- { Performs
	- $\mathcal{C}^{\mathcal{A}}$ Logical tests
	- $\mathbb{R}^n$ Integer and float operations

## Serial computers: data

 Moves data to and from RAM Random access memory Directs data to and from DASD Direct access storage device ■ Sends data to and from networks o Communication with remote processors and storage

### Parallel computers: processing

#### Multiple CPUs or cores

- ${\color{black} \bigcirc}$ Must coordinate activity
- ${\color{black} \bigcirc}$ All processing requires communication
- o Some general types of processing
	- $\mathcal{C}^{\mathcal{A}}$  Master – worker
		- ${\color{black} \bigcirc}$ Master tells workers what to do
	- **Client server** 
		- $\bigcap$ Clients ask one or more servers what to do

### Parallel computers: data

- All cooperating processors need data
- Managing the data requires coordination
	- ${\color{black} \bigcirc}$  Naturally parallel
		- Π Every computation works on a pre-assigned piece
	- $\bigcirc$  Work on shared data
		- Π Requires synchronization primitives
			- $\bigcirc$  Between two or few CPUs
				- exchange messages or share a token or lock
			- $\bigcap$  Between all or most CPUs
				- × Post barriers and send broadcast messages

## Programming

- **BERS** Serial programming
	- o Compose for piano, guitar, or flute
- **Parallel programming** 
	- ${\color{black} \bigcirc}$  Compose for quartet or ensemble
		- Multi-core parallelism: 4 to 8 way
	- o Compose for a philharmonic orchestra
		- Massive parallelism: 1,000 to 100,000 way

### Modern computers

Problem with modern computers

- { CPUs (cores) are **very** fast (x 1,000)
- ${\color{black} \bigcirc}$ RAM is **much** slower (x 1)
- ${\color{black} \bigcirc}$  DASD and network are **glacial** in comparison (x .001)
- Need for delicate orchestration of
	- ${\color{black} \bigcirc}$ Processing of data
	- ${\color{black} \bigcirc}$ Movement of data

## SIA: Super Serial

- Super Instruction Architecture
- First guiding principle
	- $\circ$  Parallel computer = "super serial" computer
		- $\mathcal{C}^{\mathcal{A}}$ Number -> super number = block
		- CPU Operation -> super instruction = subroutine
		- $\mathcal{C}^{\mathcal{A}}$  Data movement to RAM, DASD -> move blocks to local or remote locations

## SIA: simple code

#### Second guiding principle

- ${\color{black} \bigcirc}$  Separate algorithm from execution
	- Define a simple language to express the algorithm
	- $\mathbb{R}^3$ Leave details of execution to a lower level
	- The first principle allows just that
		- $\bigcirc$ Because every block operation takes time
		- $\bigcap$  No operation is significantly faster than any other operation
		- $\bigcirc$ (As is the case in a modern microprocessor.)

# SIA: How does it work?

- Analyze the problem
	- ${\color{black} \bigcirc}$ Pick the algorithms
- Write SIAL program
	- Π Super instruction assembly language
	- ${\color{black} \bigcirc}$ Details of parallelism are not visible
- SIP runs the SIAL program
	- F. Super instruction processor
	- ${\bigcirc}$ Knows and optimizes use of hardware
	- ${\color{black} \bigcirc}$ User can tune execution

### Execution flow

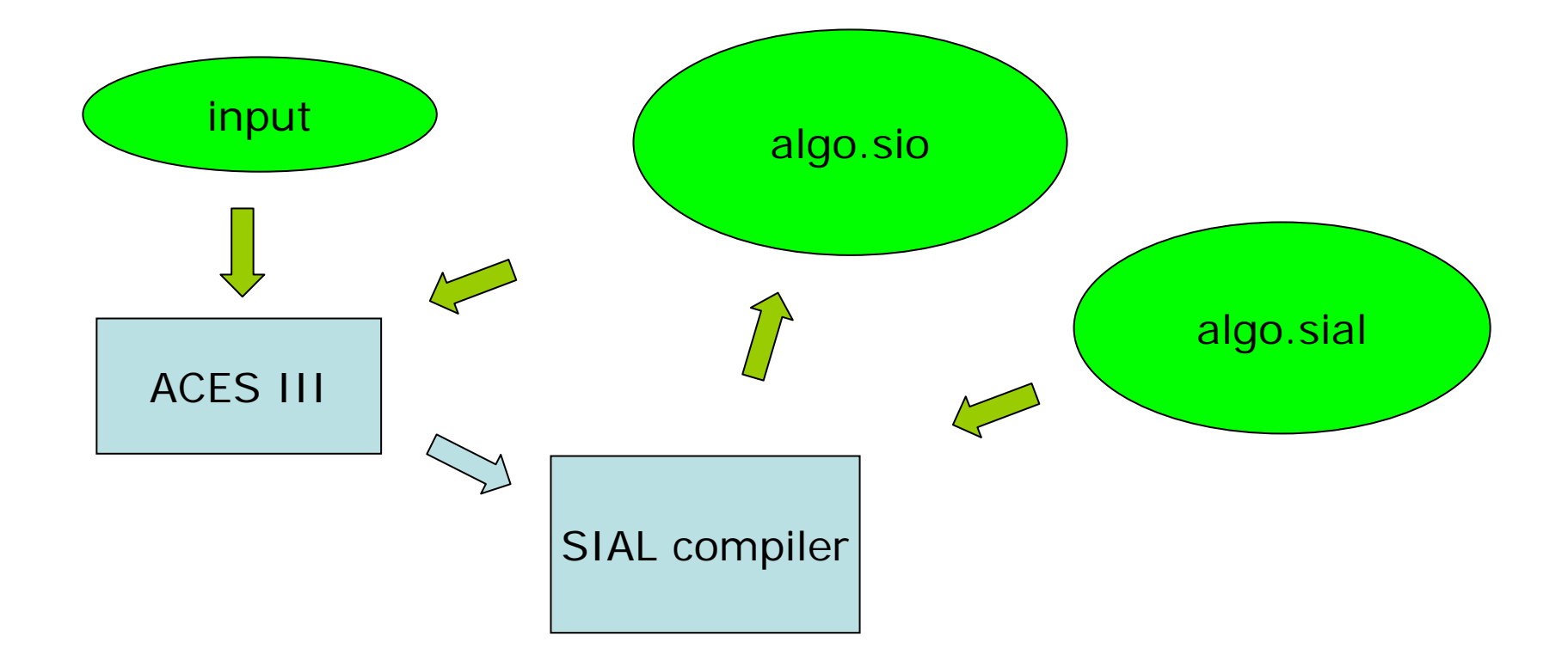

# Lecture 2: Language

## SIAL Programmer Guide

- The full manual is available online o <http://www.qtp.ufl.edu/ACES>
	- { -> Documentation
- SIAL is case insensitive like Fortran, not case sensitive like C or Java
- Lines are 256 characters and cannot be continued
- # marks that the rest is a comment

## **Constants**

### **Universal constants**

- { Defined from ZMAT or JOBARC
	- $\mathbb{R}^3$ scfenerg <- JOBARC
	- scfiter <- SCF\_MAXCYC in ZMAT
- **MO** constants
	- o These count in segments, not orbitals
		- nocc, naocc, nbocc
	- ${\color{black} \bigcirc}$ nocc and naocc are of different type

## More constants

- ■ Static c(mu,p)
	- ${\color{black} \bigcirc}$ No-spin orbital transformation matrix
	- ${\color{black} \bigcirc}$ Mu is MOINDEX 1:norb
	- { P is AOINDEX 1:norb
	- ${\color{black} \bigcirc}$ Written by SCF program to JOBARC
	- ${\color{black} \bigcirc}$ Read from JOBARC by other programs

# Predefined special instructions  $\Box$

#### There is a list of special instructions

- ${\color{black} \bigcirc}$ Block to list X
	- $\mathbb{R}^3$  Write the blocks of array X to a file for reading by later programs, or the same one for restart.

#### MOINDEX p=1,nocc

- ${\color{black} \bigcirc}$  Declares p as an index counting segments in the MO orbital space without spin
- ${\bigcirc}$ MOINDEX q=1, naocc is an error because naocc is for alpha spin
- $\bigcirc$  The actual range of segments is unknown until run time.

### $INDEX$  i=1,20

 $\bigcap$ Declares a simple index, e.g. for loop control

- SCALAR a
	- o A single floating point number
- ■ STATIC a(p,q)
	- $\circ$  An array allocated locally for each core with a separate malloc intended to be static
	- ${\bigcirc}$ p and q must have been declared first

#### LOCAL b(p,q)

- $\circ$  An array allocated locally on the block stack so that it can be created and deleted
- o Are explicitly ALLOCATEd and DEALLOCATEd to manage RAM usage (local operations)
- o Can be partially ALLOCATEd to save space ALLOCATE b(\*,p)

#### TEMP c(a,b,d,e)

- o A single block of data that is stored locally and can be used as if it is an array in multi-step computations
- ${\color{black} \bigcirc}$ The block behaves like a super register
- ${\color{black} \bigcirc}$  There is no coherence between the same TEMP on different processors

#### DISTRIBUTED v(mu,nu,p,q)

- o All blocks are distributed among all cores
- ${\color{black} \bigcirc}$  The distribution is deterministic but unknown to the SIAL programmer, it is determined at run time
- { Accessed with PUT and GET
- o Are explicitly CREATEd and DELETEd to manage RAM usage (global operations)

#### SERVED s(mu,nu,lambda,sigma)

- ${\color{black} \bigcirc}$ All blocks are written to DASD
- ${\color{black} \bigcirc}$  The DASD are managed by a group of dedicated cores who manage moving the blocks between their RAM and DASD and send them to worker cores
- { Accessed with PREPARE and REQUEST
- ${\color{black} \bigcirc}$  Implicitly created with PREPARE and explicitly DESTROYed

### SIAL myprog / ENDSIAL myprog

- ${\color{black} \bigcirc}$ Main SIAL program
- PROC suba / ENDPROC suba
	- ${\bigcirc}$ SIAL procedure
	- ${\color{black} \bigcirc}$ Procedures must be declared inside a program
	- ${\color{black} \bigcirc}$ Organize code
	- ${\color{black} \bigcirc}$ Execute in global scope
- RETURN

**Service Service** CALL suba

- ■ PARDO mu,nu,lambda,sigma WHERE MU<NU
	- ${\color{black} \bigcirc}$  Distribute the work inside the body over available worker cores
	- o Assigning sets of index values to each core
	- ${\bigcirc}$  Load balancing algorithms are used to optimize performance at run time

#### DO j / END DO j

- o Simple iteration over all values of I
- ■ CYCLE j
	- o Skip the rest of the DO-body and start at the top with the next value of j

#### EXIT j

{ Exit the DO / ENDDO block and resume execution after the block

#### $\mathcal{L}^{\text{max}}$ IF test / ELSE / ENDIF

- { Conditional execution of code blocks
- $\circ$  Conditions are of the form  $k < j$ , etc.

# **Operations**

- $-$  + -  $*$  ^ == < > <= >= && | !
- += -= <sup>\*</sup>=

### ■ ALLOCATE v(mu,\*,nu,\*) o Allocate the blocks of a LOCAL array ■ DEALLOCATE v

## **Operations**

### ■ CREATE w / DELETE w

- { Allocate and free all blocks of a distributed array w
- $\blacksquare$  PUT w(mu,nu,p,q) += tmp1(mu,nu,p,q)
	- { Add block of tmp1 to block of w
- GET w(mu,nu,p,q)
	- ${\color{black} \bigcirc}$ Initiate transfer of a block of w

## perations

- PREPARE  $s(mu,nu,p,q) =$ tmp1(mu,nu,p,q)
	- o Store block of tmp1 in served array s
- REQUEST s(mu,nu,p,q) nu
	- ${\color{black} \bigcirc}$ Initiate transfer of a block of s
	- o Argument nu is "fast" index
	- ${\color{black} \bigcirc}$ Allows SIP to pre-fetch
- **DESTROY s**

## Operation statements

 $\bullet$  v3(p,q,r,s) = v2(p,q,r,mu)  $*$  c(mu,s) o Is an assignment and a contraction **v**  $V3(p,q,r,s) = V1(p,q) * V2(r,s)$ o Is an assignment and a tensor product COLLECTIVE a+=b { All cores add b to a

## Operation statements

#### EXECUTE specinstr arg1,arg2,arg2

- ${\color{black} \bigcirc}$ Execute the named special instruction
- ${\color{black} \bigcirc}$ Supply arguments
- ${\color{black} \bigcirc}$  The instruction must be registered and compiled
- ${\color{black} \bigcirc}$  The arguments must match what the instructions expects
- ${\color{blue}\bigcirc}$  No checking is done, the instruction must do its own checking if necessary

## Programming hints

### SERVED arrays should be large

- ${\color{black} \bigcirc}$  If they are small, they may reside in RAM of the workers
- ${\bigcirc}$  Then they behave like DISTRIBUTED arrays, which are preferred
- Avoid accessing arrays inside inner loops
	- ${\color{black} \bigcirc}$  Staging blocks can have good performance impact
		- Π from DISTRIBUTED into TEMP
		- Π from SERVED into DISTRIBUTED into TEMP

## Programming hints

- Accessing individual numbers inside blocks
	- ${\color{black} \bigcirc}$ Is like "super bit manipulation" slow
	- ${\bigcirc}$  Requires special instruction
		- Example: energy\_denominator
	- ${\bigcirc}$  Should be rare to maintain good performance

## Programming hints

#### PARDO lambda,mu

- ${\color{blue}\bigcirc}$  Load balancing works well, but is not perfect
- $\bigcirc$  Think carefully about putting IF inside
	- $\mathcal{C}^{\mathcal{A}}$ A restriction lambda or mu inside a PARDO
	- $\mathcal{C}^{\mathcal{A}}$ Results in now work for some cores